(Print last name, first name, middle initial/name) (Student ID)

Statement of integrity: I did not, and will not, break the rules of academic integrity on this exam:

\_\_\_\_\_\_\_\_\_\_\_\_\_\_\_\_\_\_\_\_\_\_\_\_\_\_\_\_\_\_\_\_\_\_\_\_\_\_\_\_\_\_\_\_\_\_\_\_\_\_\_\_\_\_\_\_\_\_\_\_\_\_\_\_\_\_\_\_\_\_\_\_\_\_\_\_\_\_\_\_\_\_\_\_\_\_\_\_\_\_\_\_\_\_\_\_\_\_\_\_ (Signature)

\_\_\_\_\_\_\_\_\_\_\_\_\_\_\_\_\_\_\_\_\_\_\_\_\_\_\_\_\_\_\_\_\_\_\_\_\_\_\_\_\_\_\_\_\_\_\_\_\_\_\_\_\_\_\_\_\_\_\_\_\_\_\_\_\_\_\_\_\_\_\_ \_\_\_\_\_\_\_\_\_\_\_\_\_\_\_\_\_

# **Circle Your Section:**

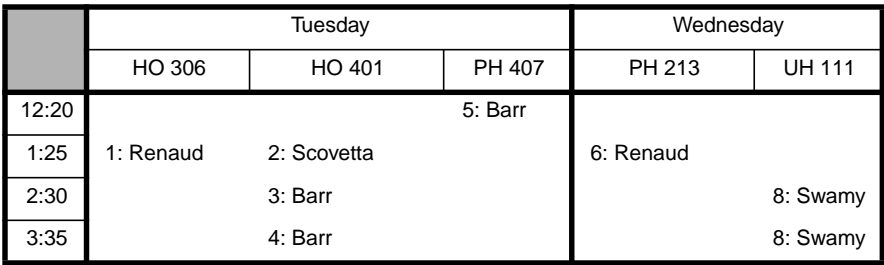

# **Instructions:**

- Read all instructions *carefully*, and read each problem *completely* before starting it!
- This test is closed book no calculators, reference sheets, or any other material allowed.
- Conciseness, clarity, and style all count. Show all work to receive partial credit.
- Carefully comment each control structure and major variable.
- If *you* use **break** or **System.exit** to exit any control structure (except **switch**), you will lose points!
- You may **not** use Java arrays or any MATLAB code.
- You may **not** alter, add, or remove any code that surrounds the blanks and boxes.
- Only **one** statement, expression, modifier, type, or comment per blank!
- Use the backs of pages if you need more space or scrap. You may request additional sheets from a proctor.
- If you supply multiple answers, we will grade only **one**.

# **Core Points:**

- **1. \_\_\_\_\_\_\_\_ (18 points) \_\_\_\_\_\_\_\_\_\_**
- **2. \_\_\_\_\_\_\_\_ (32 points) \_\_\_\_\_\_\_\_\_\_**
- **3. \_\_\_\_\_\_\_\_ (50 points) \_\_\_\_\_\_\_\_\_\_**

**Total: \_\_\_\_\_\_\_\_/(100 points) \_\_\_\_\_\_\_\_\_\_**

# **Bonus Points:**

**Bonus: \_\_\_\_\_\_\_/( 3 points)**

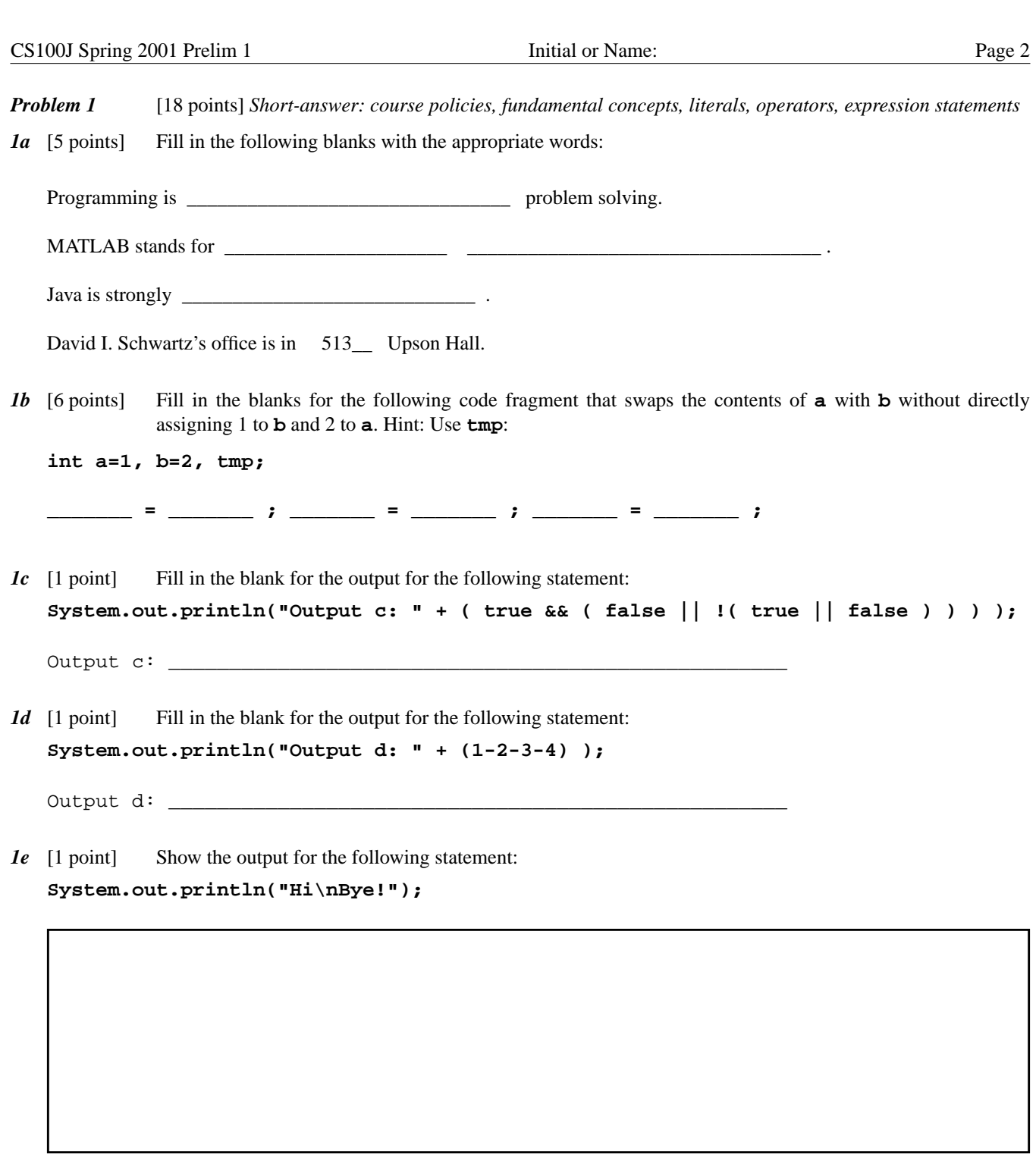

1f [2 points] Fill in the blanks for the output for the following statements:

```
int x=2, y=1;
x = y-- -x;
System.out.println("x: "+x+" y: "+y);
```
x: \_\_\_\_\_\_\_\_\_\_\_ y: \_\_\_\_\_\_\_\_\_\_\_\_\_

### *Problem 2* [38 points] *Selection statements, remainder operator, Strings, relations, user I/O*

Complete the following code in class **Problem2** by filling in the blanks and boxes. The user is prompted to enter a **temperature**, which is rated using strings according to the following criteria:

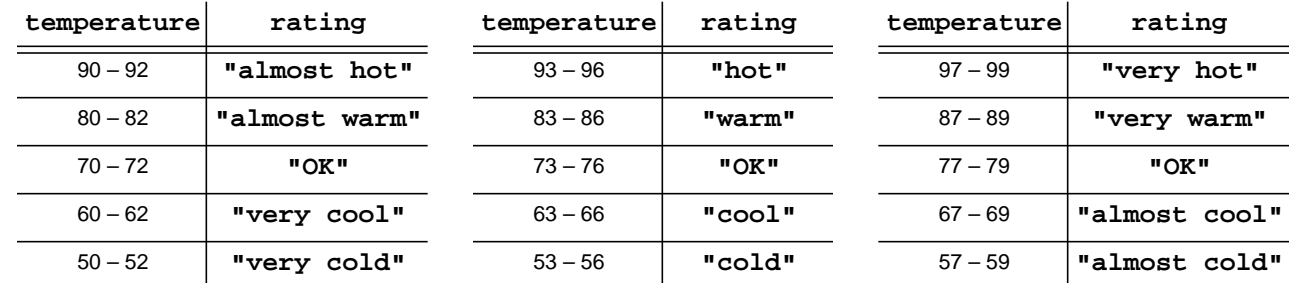

To determine the **rating**, your program will:

- obtain a user input **temperature**. Assume that the user enters a value between 50 and 99, inclusive. Do not check for illegal input.
- determine an initial **rating** based on initial temperature ranges 90 99, 80 89, 70 79, 60 69, and 50 59.
- modify **rating** based on the specific temperature range, as demonstrated in the chart above. Note that the **rating** modifications of **"warm"** and **"hot"** are different from the modifications of **"cool"** and **"cold"**. For instance, given a **temperature** of 81, the **rating** is **"almost warm"**, but for a **temperature** of 51, the **rating** is **"very cold"**. Hint: A remainder operation (using **%**) can help identify the specific portion of the initial range.

#### **Examples of different sessions**:

Enter temperature: 52 Your temperature is very cold. Enter temperature: 67 Your temperature is almost cool. Enter temperature: 75 Your temperature is OK. Enter temperature: 83 Your temperature is warm. Enter temperature: 99 Your temperature is very hot.

```
public class Problem2 {
  public static void main(String[] args) {
```
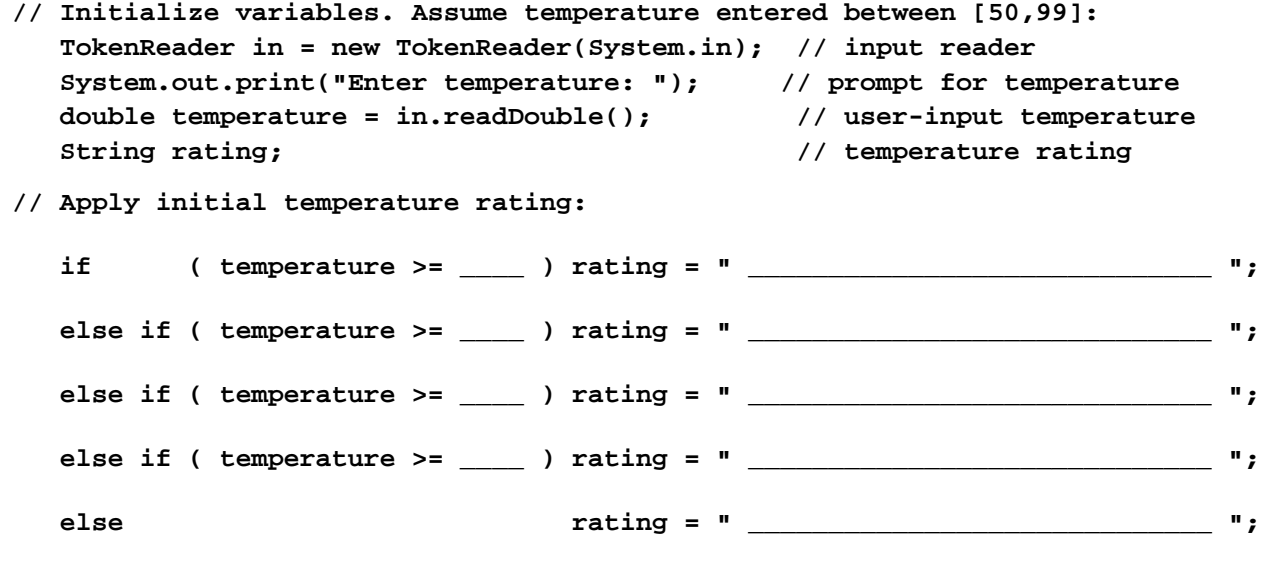

**// Modify \$rating\$ based on the specific portion of the temperature range:**

**// Output the modified temperature rating:**  $System.out.println("Your temperature is " + ____________ + ".");$ 

- **} // method main**
- **} // class Problem2**

## *Problem 3* [50 points] *Algorithms, Repetition: conditional update, accumulation*

**Background**: *DIS.com* needs to ship boxes to consumers but is too cheap to hire more than one worker. A random amount of boxes (1 to 4, inclusive) spews forth from a chute into a bin. The lonely worker must take boxes out of this bin and place them in a truck for shipping. Because of sporadic back pains, the worker will take a random amount of boxes (between 1 and 4, inclusive) out of the bin. Unfortunately, the bin may hold a maximum of 7 boxes. To prevent the bin from filling up and shutting down the whole operation, the worker must keep working. Although the worker starts completely refreshed, all this work tires the worker. So, every four trips between the bin and truck the worker's efficiency drops by 25% of the previous value. Eventually the worker will cease carrying enough boxes, and thus, the bin will fill up.

**Algorithm**: You simulate this problem with a program that has this algorithm:

- Set up initial values.
- Add boxes to bin.
- If the bin is not full:
	- remove boxes that the worker is able to extract.
	- obtain more boxes from the chute.
	- repeat.
	- Otherwise, stop the simulation and report the results.

**Tasks**: Fill in the blanks below to complete the code that performs the simulation:

- Initialize variables that represent in these initial amounts: boxes taken from the bin (**boxesTaken**), boxes inside the bin (**boxesInBin**), and total amount boxes extracted by the worker (**totalBoxes**).
- Use a loop to perform each cycle of the algorithm. Each cycle consists of checking if the bin is full, updating the count of cycles and amounts of boxes, decreasing worker efficiency (if necessary), and obtaining a new batch of boxes to add to the bin.
- Report the count of cycles of the simulation and the total amount of boxes taken by the worker.

**Notes**: Remember that you may *not* use arrays. You must use the code and blanks supplied for you!

### **public class Problem3 {**

```
public static void main(String[] args) {
```

```
// Initialize variables:
```
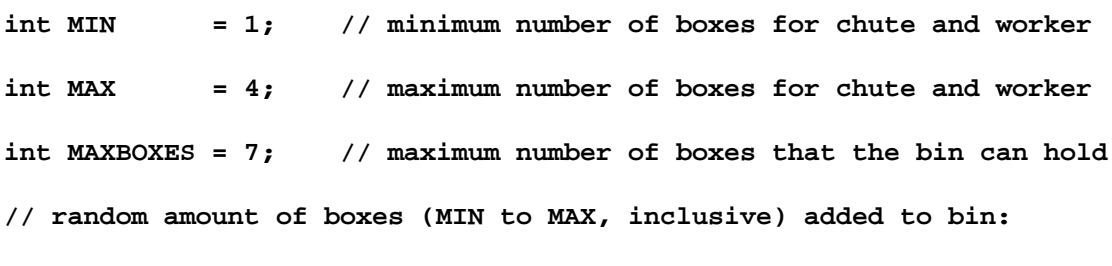

**int boxesAdded =**

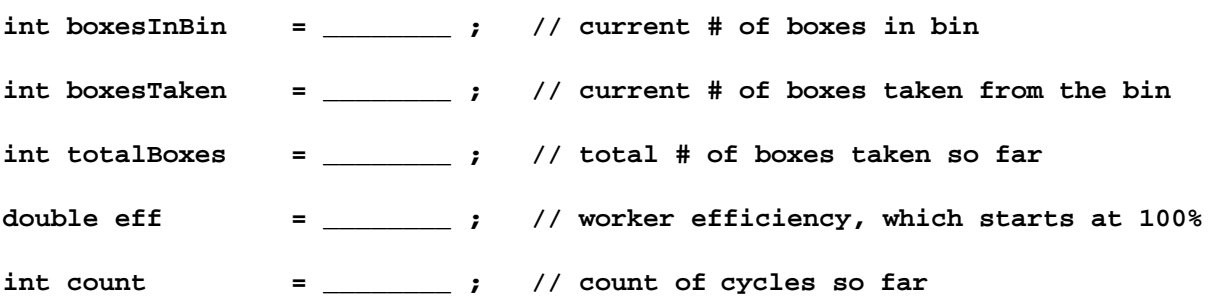

**\_\_\_\_\_\_\_\_\_\_\_\_\_\_\_\_\_\_\_\_\_\_\_\_\_\_\_\_\_\_\_\_\_\_\_\_\_\_\_\_\_\_\_\_\_\_\_\_\_\_\_\_\_\_\_\_\_\_\_\_\_\_\_\_\_\_\_\_\_\_ ;**

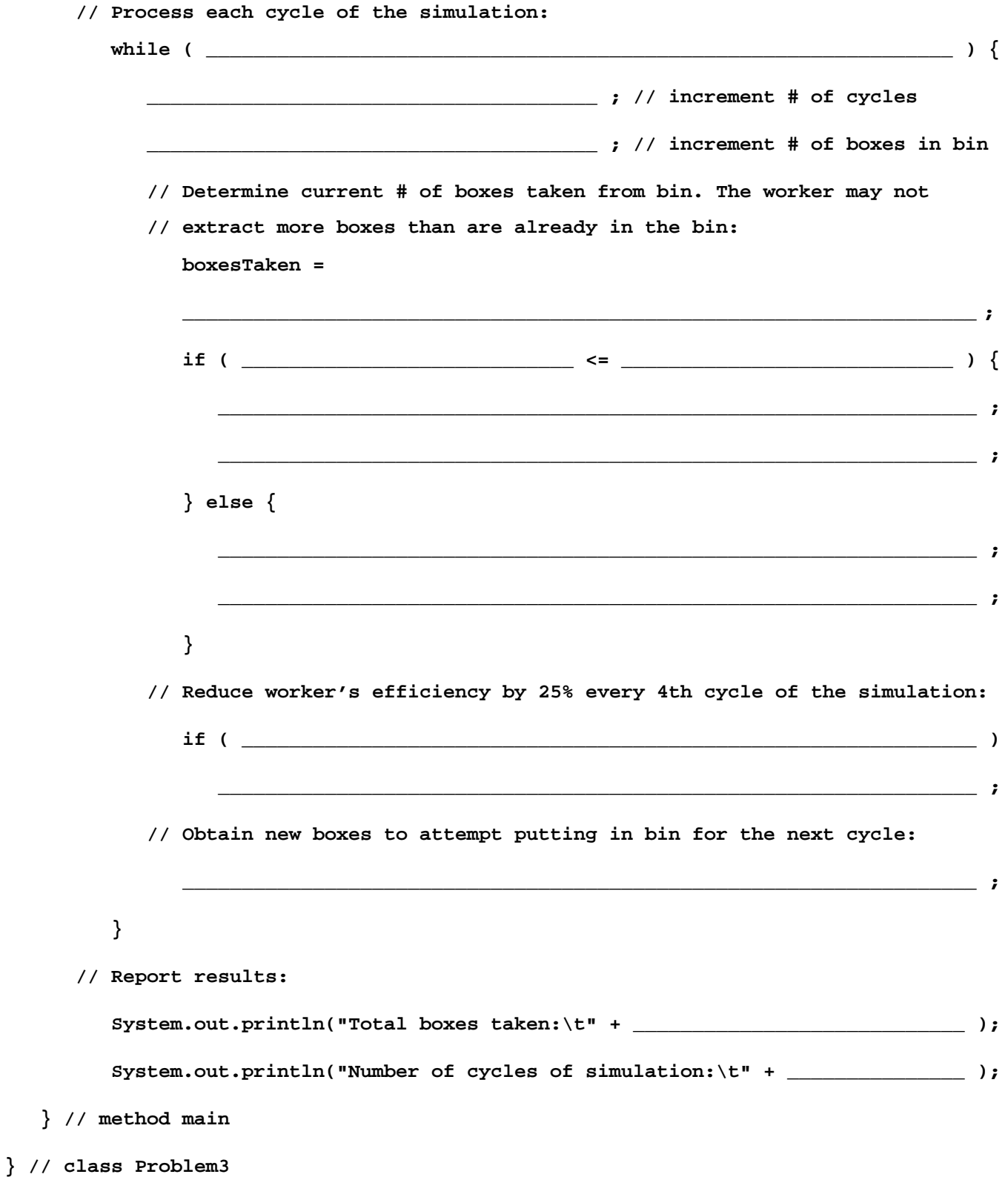

**Checklist**: Congratulations! You reached the last page of Prelim 1. Make sure your name, ID, and section are clearly indicated. Also, re-read all problem descriptions/code comments/instructions. If you reached this part before exhausting the allotted time, check your test! Maybe you made a simple mistake? Please check the following:

- \_\_\_\_ maintained all assumptions
- \_\_\_\_ remembered semicolons
- \_\_\_\_ didn't confuse *equals* with *assign* operators
- \_\_\_\_ completed all tasks
- \_\_\_\_ filled in ALL required blanks
- \_\_\_\_ given comments when necessary
- \_\_\_\_ declared all variables
- \_\_\_\_ maintained case-sensitivity
- \_\_\_\_ handled "special cases" correctly
- \_\_\_\_ indicated which solution to grade if you wrote multiple attempts
- *Bonus:* [3 points] Remember that bonus points do not count towards your core-point total! You will lose additional points from your *entire* CS100J bonus score for "inappropriate" language. To receive bonus points, tear this sheet off from the exam, make sure the proctor records the points on the front page, and put it in a separate pile to maintain anonymity.
- 1) What are 1 to 3 things we can do to improve lecture? (You may also say what you like, as well.)

2) What are 1 to 3 things we can do to improve section? (You may also say what you like, as well.)

3) What are 1 to 3 things we can do to improve CS100J, overall? (You may also say what you like, as well.)